## Paradata and Survey Management in the National Survey of Family Growth (NSFG), 2006-2012

William D. Mosher, NCHS; James Wagner, Mick Couper, & Nicole Kirgis, U of Michigan ISR National Conference on Health Statistics Washington, DC, August 7, 2012 [wmosher@cdc.gov](mailto:wmosher@cdc.gov)

# **Outline**

- Goals & Features of the NSFG
- Using Paradata for Responsive Design in the NSFG
- The NSFG has used Paradata to manage:
	- survey costs & response rates.
	- data quality & interviewer performance
- Summary
- Future work on paradata in the NSFG

### Main Features of the National Survey of Family Growth , 2006-2010

- National multi-stage area probability sample
- Topics: Pregnancy, contraception, infertility, marriage, parenting
- Interview men & women age 15-44
- All interviews in person. No phone, no internet.
- Continuous design, using four 12-week "quarters" per year.
- 14,000 addresses selected each year, to yield at least 5,000 interviews per year.
- Release data files with every 2-4 years of data.

## NSFG (continued)

- Two *phases* of data collection in each 12-week quarter:
	- Phase 1: 10 week data collection
	- Phase 2: Subsample remaining cases
		- Select a sample of about  $1/3$  of the remaining cases;
		- That reduces each interviewer's case load by 2/3
		- Oversample cases with large weights (adults, whites)
		- Change data collection model:
			- added interview token of appreciation,
			- interviewer behavior change
				- --(triple the number of hours per case)
	- Combine data and response rates from two phases using weights

## Goals of Responsive Design in the NSFG

- The major expense in an in-person area probability sample is interviewer time, including labor and local travel costs.
- So the NSFG's initial goals in using responsive design were to use paradata to ration and allocate the interviewers' time to manage costs and response rates.
- The NSFG is trying to balance the following goals:
	- Control costs & prevent cost increases;
	- keep response rates at acceptable levels

(70- 80% overall & for sub-groups)

– get at least 5,000 interviews per year.

## Key Elements of Responsive Design

- Monitoring key indicators using paradata
	- The use of statistical process control methods to track interviewer effort
- Statistically-based decisions to alter the design
	- Targeted at one or more measurable outcomes like response rates, sample yield, hours of interviewer labor per interview, or data quality.
- Interventions targeted at particular subsets of the sample
	- As opposed to changing a strategy for the entire sample
- **Documentation of the decision process**
- Evaluation of the success of the intervention *(some work, some don't; you have to drop things that don't work.)*

## NSFG Responsive Design Interventions

#### Weeks 1-10: Phase 1 interventions

- Targeting interviewer effort at screener versus main calls at selected points in the quarter
- Identifying and targeting "high priority" cases, often with embedded randomization

### • Weeks 11-12: Phase 2 intervention

– Subselection of high priority cases targeted at improving response rates and minimizing bias

### • All interventions informed by

- Response propensity models run daily (overnight)
- Dashboard:
- Tracking of key indicators on daily basis,
- comparisons to survey goals and prior quarters

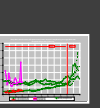

**Prs working** 

**Effort**

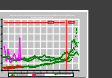

**hours** 

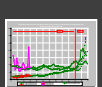

% production

**X**

1 8 [15 22 29 36 43 50 57 64 71 78](#page-8-0) **Q1 7-day Average Main HPI Q3 Daily Main HPI Q2 7-day Average Main HPI Scrn Scrn HPI Scrn Q3 7-day Average Screener Q3 7-day Main HPI**

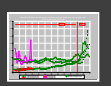

**Phase 1 Phase 2** calls/hour

calls/day

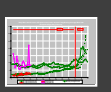

1 8 [15 22 29 36 43 50 57 64 71 78](#page-8-0) **Q1 7-day Average Main HPI Q3 Daily Main HPI Q2 7-day Average Main HPI Scrn Scrn HPI Scrn Q3 7-day Average Screener Q3 7-day Main HPI**

% peak calls

scrn'r/main calls

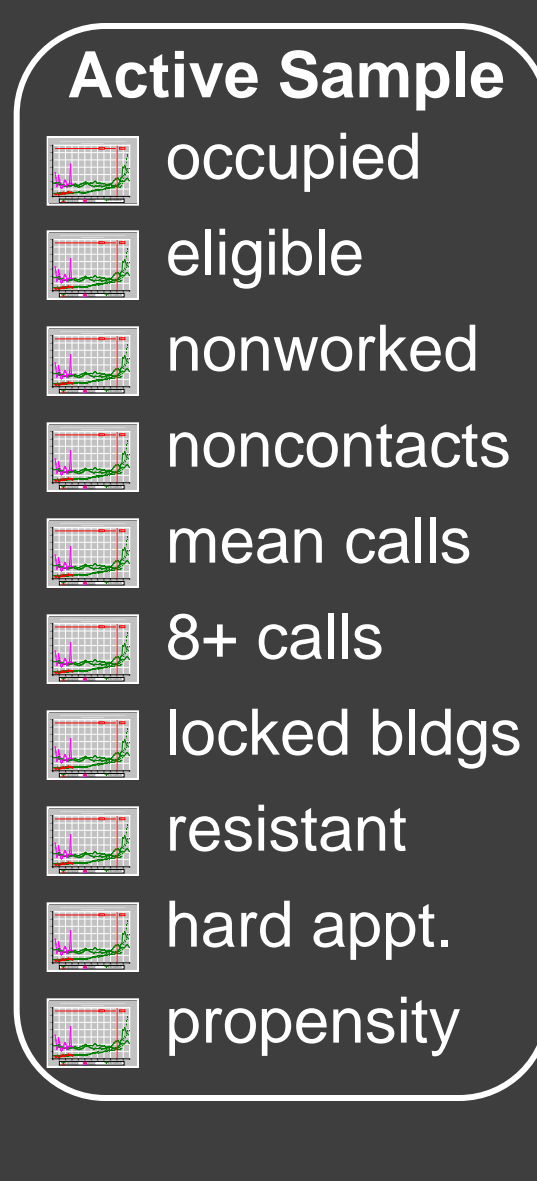

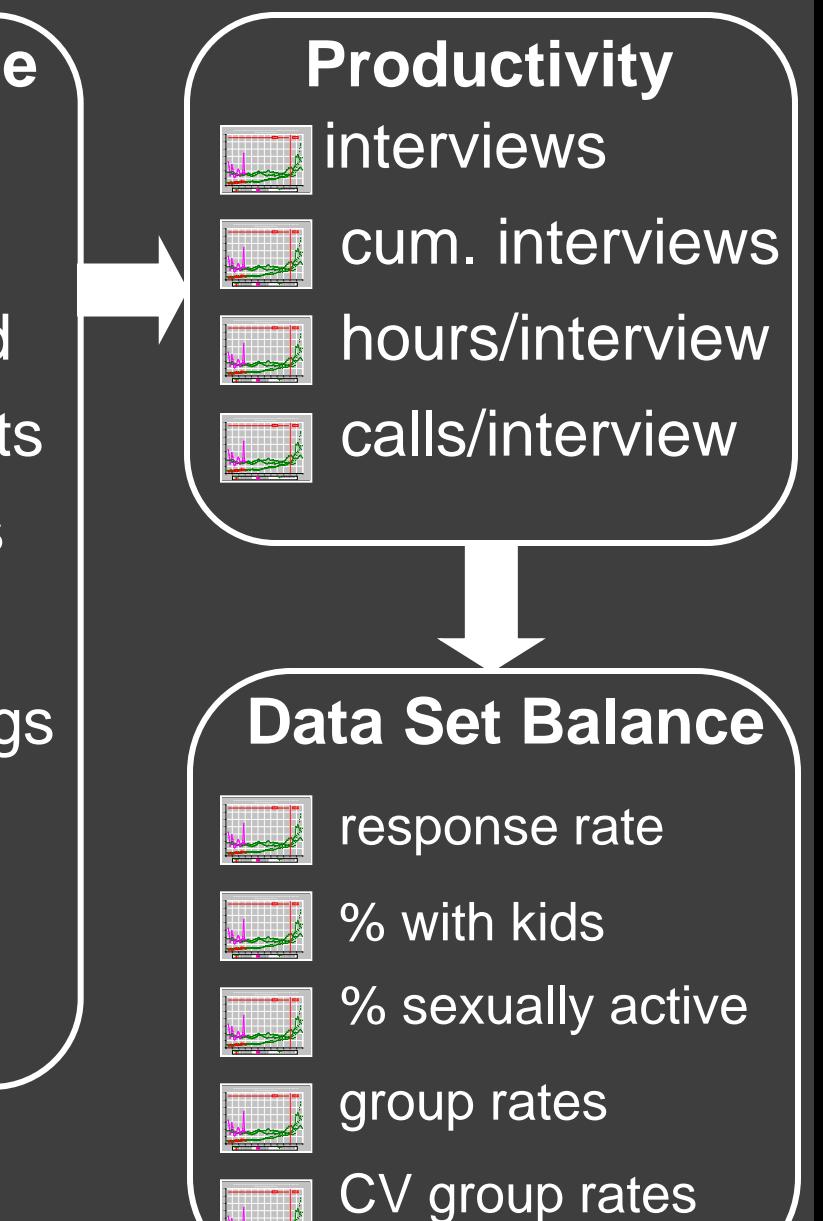

8

1 8 [15 22 29 36 43 50 57 64 71 78](#page-8-0) **Q1 7-day Average Main HPI Q3 Daily Main HPI Q2 7-day Average Main HPI Q1 7-day Average Scrn HPIQ3 Daily Scrn HPIQ2 7-day Average Scrn HPIQ3 7-day Average Screener Q3 7-day Main HPI**

## NSFG Intervention: Screener vs Main

#### <span id="page-8-0"></span> $\overline{7}$ Extra effort directed to  $\sqrt{6}$ screening  $\overline{2}$ -------- Y1Q1 Daily Y1Q1 7-day Average Cycle7 Q1 Average Cycle7 Average

#### **Ratio of Screener Calls to Main Calls**

#### NSFG Intervention: Subgroup Response Rates **Response rates for Hispanic adult males lag before intervention; higher after it.**

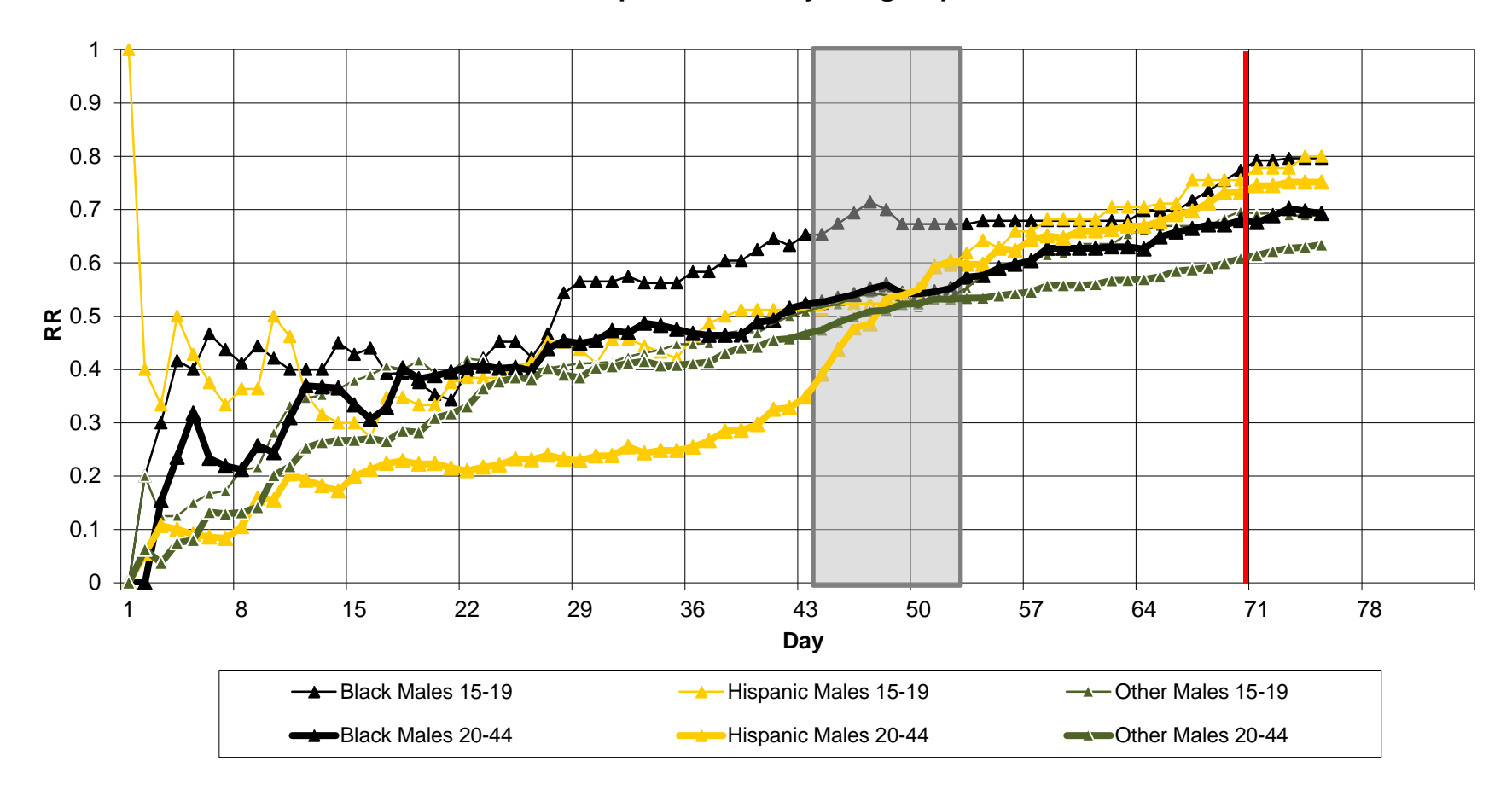

#### **Response Rates by Subgroup**

#### NSFG Intervention: Response Rates for sub-groups varied more in Quarter 1 than in Quarter 16 (Male & Female, 15-19 & 20-44; Hispanic & Black & other race)

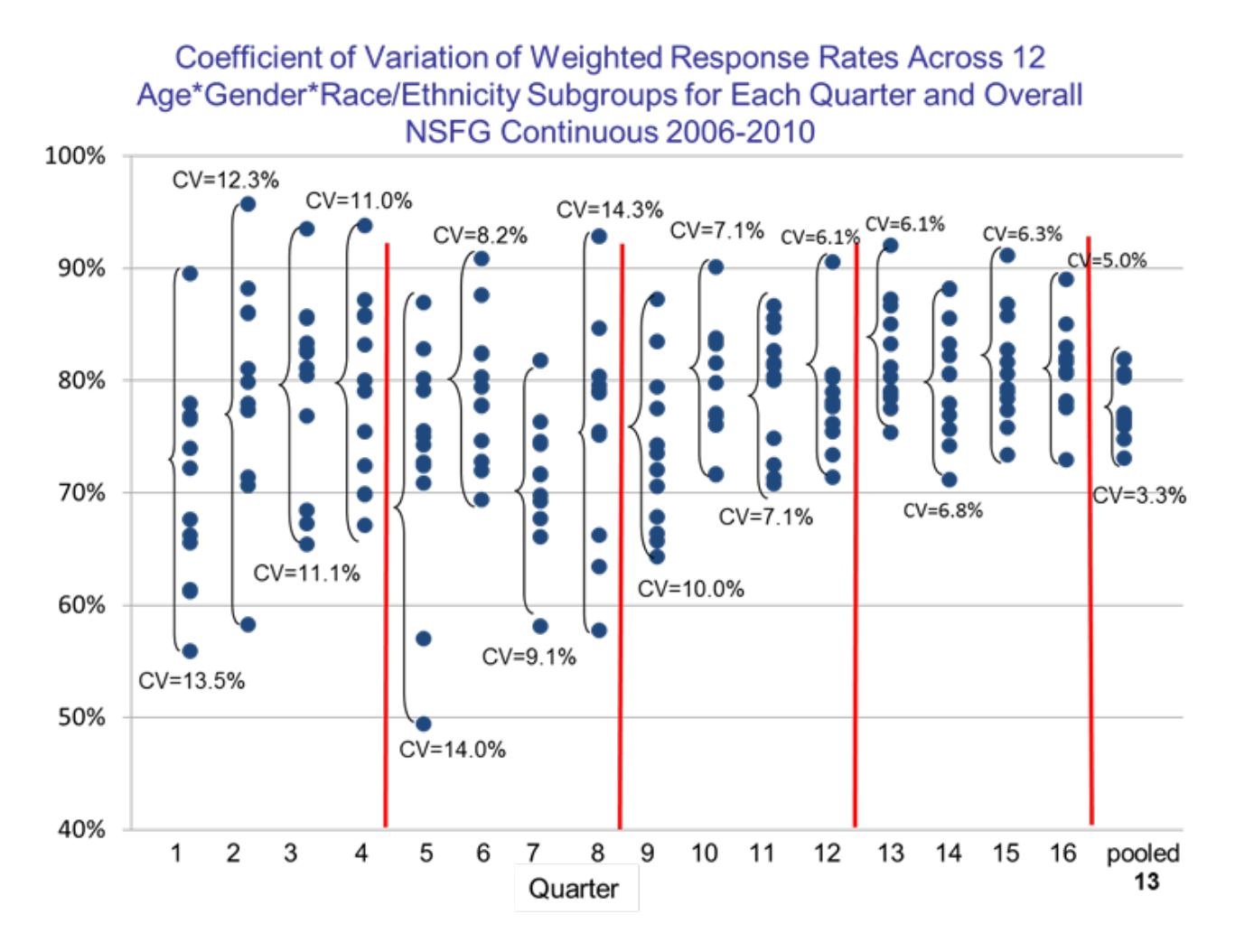

## "Interventions" used in the 16 quarters of NSFG fieldwork in 2006-2010

- At least 16 experimental (randomized) "interventions" were used, to increase response rates or sample yield
- Most interventions increased rates for the group they were aimed at, but not always significantly.
- Some will be continued in the new NSFG, others won't be.
- Paper on the interventions:

 J Wagner et al, "Use of Paradata in a Responsive Design Framework to Manage a Field Data Collection," *Journal of Official Statistics*, forthcoming.

## Using Paradata to predict the survey's outcome variables

- We can compare means of key statistics for subgroups defined by the paradata. We tracked 19 key statistics by several paradata indicators.
- For example, we can look at means of key statistics by an interviewer observation as to whether the interviewer thinks that the adults living here are in a marriage or cohabiting relationship. The percentage of these women who had ever been pregnant was:
- Example: Proportion of women ever pregnant
	- Married or cohabiting: 69% ever been pregnant
	- Not married or cohab: 27% ever pregnant

How are we using paradata now, in the 2011-2015 NSFG?

- Continuing development and use of dashboard to guide responsive design decisions
	- Identifying and improving key indicators
	- Identifying and documenting interventions (some successful, some not)
- Challenges of dealing with the federal security requirements (we can only access paradata in secure locations).
- Development and evaluation of data quality indicators (see next slides)

## Paradata for Data Quality Evaluation

- Many surveys now use Computer audio-recorded interviewing (CARI) to evaluate data quality and interviewer performance.
- We don't, for two reasons:
	- sensitive nature of NSFG content raises privacy & data security issues.
	- Budget reasons.
- Exploring alternatives using item-level paradata (keystroke files)

### Indirect Data Quality Indicators (R = Respondent)

- Example indicators derived from keystroke data
	- How long does it take R's to answer the question?
	- how many times did an interviewer back up and change an answer?
	- Error messages and actions taken by interviewer.
	- Item missing data (DK, RF) rates.
	- How often does the interviewer access the Help function?
	- How often does the interviewer enter a comment on R's answer?
- **Used factor analysis to combine indicators**
- **Goal= identify outlier interviewers on multiple factors**

Use of Data Quality Indicators by interviewer, and by question

#### By Interviewer:

We are currently using these indicators to identify interviewers for special attention, including re-training in the weekly calls with supervisor.

#### By Question:

• But showing these indicators for specific QUESTIONS (instead of INTERVIEWERS) can help identify potentially problematic items or questions.

## How much do interviewers access Help and enter comments? Standard scores, by interviewer.

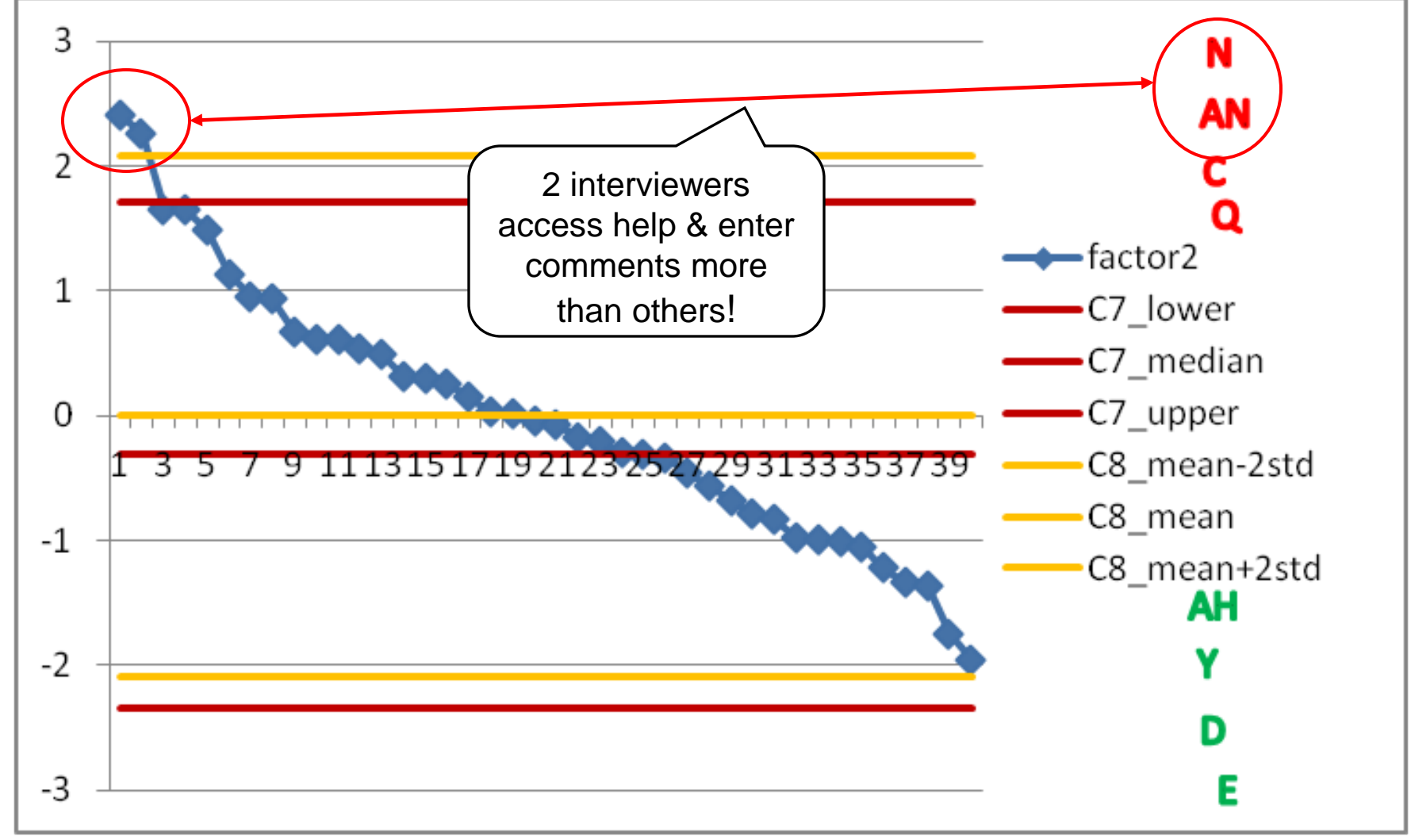

### Summary: Use of Paradata in the NSFG

- In the NSFG, paradata were used in 2006-2010 to (a) limit costs, (b) get adequate sample sizes, and (c) equalize response rates across subgroups by age-race-gender that are strongly correlated with NSFG outcomes
- Uses included targeting groups with lagging response rates, encouraging adequate screening effort, and designing the non-response follow-up.
- In 2011-12, we have also been using paradata to monitor data quality and interviewer performance. Intent is to improve questionnaire design and interviewer training.
- Thinking about a future paradata data file: Which paradata elements would be useful for a limited release paradata file?

## References and further information

- 1. NSFG web site: <http://www.cdc.gov/nchs/nsfg.htm> 2. ISR/U of Michigan methodology research on NSFG: <http://www.psc.isr.umich.edu/pubs/series-list.html?sc=ng>
- 3. Groves et al, "Planning & Development of the Continuous National Survey of Family Growth." NCHS, Vital & Health Statistics, Series 1, No. 48, Sept 2009, pages 23-27.

4. Lepkowski et al, The 2006-2010 National Survey of Family Growth: Sample Design & Analysis of a Continuous Survey. Vital & Health Statistics, Series 2, No. 150, June 2010, pages 14-17.